# PERANCANGAN GEDUNG PAGELARAN SENI DAN **SANGGAR BUDAYA TEMA: NEO VERNAKULAR**

## **LAPORAN TUGAS AKHIR TA PERIODE 61**

Sebagai Salah Satu Syarat Untuk Memperoleh Gelar Sarjana Arsitektur (S.Ars)

Pada

Program Studi Arsitektur Fakultas Teknik UM Palembang

Oleh :

**AHMAD NURDIN** NRP. 14 2019 002

**PEMBIMBING:** ERFAN M. KAMIL, S.T, M.T

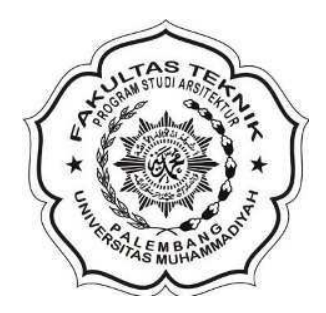

## **FAKULTAS TEKNIK** UNIVERSITAS MUHAMMADIYAH PALEMBANG 2024

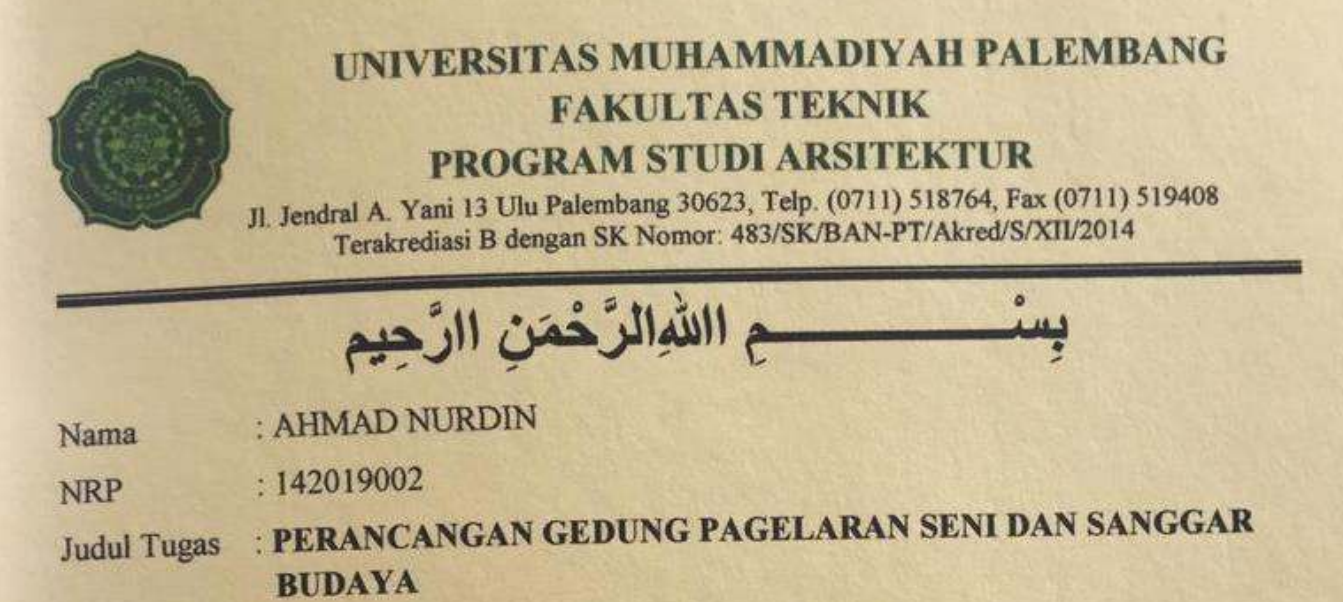

: ARSITEKTUR NEO VERNAKULAR Tema

Telah Mengikuti Ujian Sidang Komprehensif TA AKHIR Periode - 61 Prodi Arsitektur,

Pada Tanggal Dua Puluh Dua Bulan Februari Tahun Dua Ribu Dua Puluh Empat.

Dinyatakan Lulus Dengan Nilai: A

Dewan Penguji Ketua,

Sismles

Sisca Novia Angrini, S.T. M.T. NBM/NIDN: 126747/0215118202

Palembang, 30 April 2024 Panitia TA Prodi Arsitektur oordinate

NBM/NIDN: 985562/0209027402

Zulfikri, S.T. M.T.

Menyetujui, Pembimbing

Erfan M Kamil, S.T. M.T NBM/NIDN: 1126749/0220057003

Mengetahui,

Dekan **Fakultas Teknik** 

Kadunaidi, MT. NBM/NIDN: 763050/0202026502

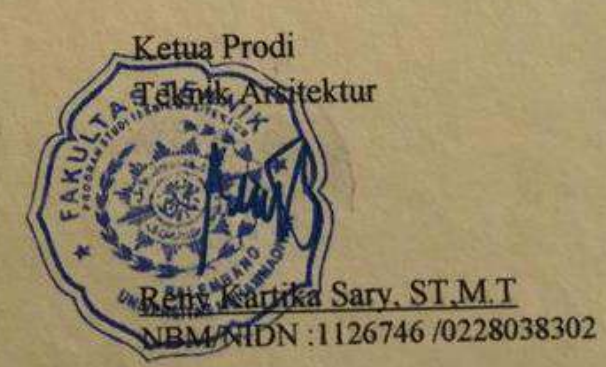

### **LAPORAN TUGAS AKHIR**

## PERANCANGAN GEDUNG PAGELARAN SENI DAN **SANGGAR BUDAYA**

Dipersiapkan dan disusun oleh :

**AHMAD NURDIN** NRP. 14 2019 002

Telah dipertahankan di depan Dewan Penguji pada tanggal 22 Februari 2024 SUSUNAN DEWAN PENGUJI

Pembimbing Pertama,

Erfan M. Kamil, S.T. M.T. NIDN. 0220057003

Dewan Penguji:

1. Riduan NIDN. 0208047303

2. Zulfikri, S.T. M.T.

NIDN, 0209027402

3. Sisca Novia Angrini, S.T. M.T. NIDN. 0215118202

Laporan Tugas Akhir ini telah diterima sebagai salah satu persyaratan untuk memperoleh gelar Sarjana Arsitektur (S. Ars)

Palembang, 22 Februari 2024

ill

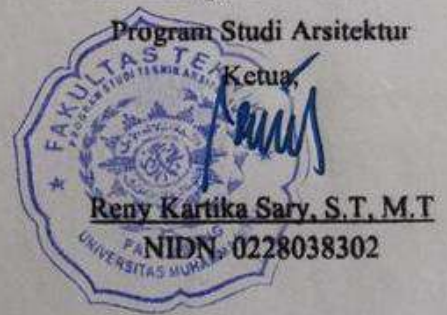

## **HALAMAN PERNYATAAN INTEGRITAS**

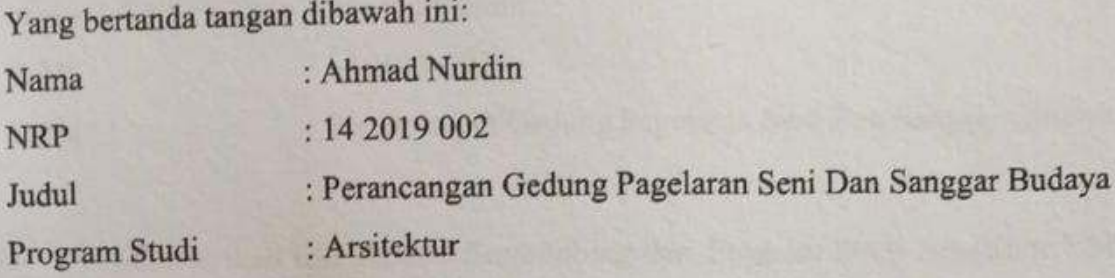

Menyatakan dengan sesungguhnya bahwa:

- 1. Seluruh data, informasi, interpretasi serta pernyataan dalam pembahasan, dan gambar desain yang disajikan dalam karya ilmiah ini, kecuali yang disebutkan sumbernya adalah merupakan hasil pengamatan, penelitian, pengelolaan, serta pengarahan dari pada pembimbing yang ditetapkan, bukan hasil plagiasi baik narasi, sketsa dan atau gambar desain,
- 2. Sepanjang sepengetahuan saya karya tulis ini asli bukan hasil plagiasi dan tidak terdapat karya tulis lain secara identik, dan belum pernah diajukan untuk mendapatkan gelar akademik, baik di Universitas Muhammadiyah Palembang maupun di Universitas /Perguruan Tinggi lainnya.

Demikian pernyataan ini dibuat dengan sebenarnya dan apabila dikemudian hari ditemukan adanya bukti ketidakbenaran dalam pernyataan tersebut di atas, maka saya bersedia menerima sanksi akademis berupa pembatalan gelar yang saya peroleh melalui pengajuan karya ilmiah ini.

Palembang, 22 Februari 2024

Ahmad Nurdin

NRP. 14 2019 002

# HALAMAN PERNYATAAN PERSETUJUAN PUBLIKASI

Yang bertanda tangan dibawah ini:

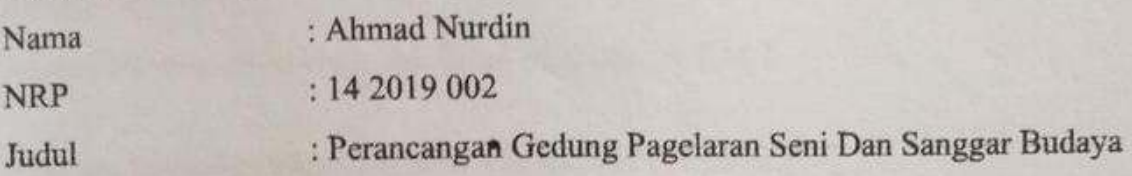

Memberikan izin kepada Pembimbing dari Program Studi Arsitektur UM Palembang untuk mempublikasikan Produk Tugas Akhir saya untuk kepentingan akademik apabila diperlukan. Dalam kasus ini saya setuju untuk menempatkan Pembimbing sebagai penulis korespondensi (corresponding author).

Demikian, pernyataan ini saya buat dalam keadaan sadar dan tanpa ada paksaan dari siapapun.

> Palembang, 22 Februari 2024 Ahmad Nurdin X127489271 NRP. 14 2019 002

## **RINGKASAN**

## PERANCANGAN GEDUNG PAGELARAN SENI DAN SANGGAR **BUDAYA**

Ahmad Nurdin, dibimbing oleh Erfan M.Kamil, S.T,M.T

Program Studi Arsitektur Fakultas Teknik UM Palembang

123 halaman, 17 tabel, 77 gambar, 10 lampiran

**RINGKASAN:** 

Kesenian dan kebudayaan sumatera selatan memiliki peningkatan dan perkembangan yang meningkat. Namun perkembangan ini belum diiringi dengan fasilitas-fasilitas yang memadai khususnya untuk seni pertunjukan.

Sumatera Selatan mempunyai banyak aspek budaya. Mulai dari rumah adat, pakaian adat, musik, tarian, dan alat musik khas. Sangat disayangkan bahwa kebudayaan seperti tarian daerah, musik, dan seni teater ini tidak memiliki tempat untuk dikembangkan dan dilestarikan kembali selain untuk acara nasional dan internasional.

Meningkatnya kegiatan seni dan budaya, terselengaranya event-event kesenian dan kebudayaan merupakan tujuan utama dari perancangan Gedung pagelaran seni dan sanggar budaya menjadi fasilitas perkembangan seni dan kebudayaan provinsi Sumatera Selatan.

Perancangan Gedung pagelaran seni dan sanggar budaya menggunakan pendekatan desain arsitektur neo vernacular untuk menonjolkan karakter dan identitas Gedung pagelaran seni dan sanggar budaya dengan bentuk dasar dari rumah adat setempat.

Kata Kunci: Pertunjukan Seni, Neo Vernakular, Budaya Sriwijaya

## **SUMMARY**

### **DESIGN OF A PERFORMING ART AND CULTURE STUDIO**

Ahmad Nurdin, supervised by Erfan M.Kamil, S.T,M.T

Architecture Study Program, Faculty of Engineering, UM Palembang

123 pages, 17 tables, 77 pictures, 10 attachments

**SUMMARY:** 

The arts and culture of South Sumatra have increased and developed. However, this development has not been accompanied by adequate facilities, especially for the performing arts.

South Sumatra has many cultural aspects. Starting from traditional houses, traditional clothing, music, dance and typical musical instruments. It is a shame that culture such as regional dance, music and theater arts has no place to be developed and preserved other than for national and international events.

Increasing arts and cultural activities, holding arts and cultural events are the main objectives of designing arts performance buildings and cultural studios to become facilities for the development of arts and culture in the province of South Sumatra.

The design of the arts performance building and cultural studio uses a neo vernacular architectural design approach to highlight the character and identity of the arts performance building and cultural studio with the basic shape of a local traditional house.

### Keywords: Performing Arts, Neo Vernacular, Sriwijaya Culture

Motto:

# "Setiap waktu yang terlewatkan adalah proses untuk menuju lebih baik"

-Ahmad nurdin-

## **KATA PENGANTAR**

Segala puji dan syukur kehadirat Allah subhanahuawata'ala atas berkah, rahmat dan karunia-Nya yang senantiasa dilimpahkan kepada penulis, sehingga dapat menyelesaikan tugas akhir yang berjudul "Perancangan Gedung Pagelaran Seni Dan Sanggar Budaya"

Penyusunan tugas akhir ini adalah untuk memenuhi salah satu persyaratan kelulusan dan mendapatkan gelar Sarjana Fakultas Teknik Jurusan Arsitektur di Universitas Muhammadiyah Palembang. Penyusannya dapat terlaksana dengan baik berkat dukungan dari banyak pihak. Untuk itu, pada kesempatan kali ini penulis mengucapkan terimakasih kepada:

- 1. Bapak DR. Abid Djazuli, S.E., M.M Selaku Rektor Universitas Muhammadiyah Palembang.
- 2. Bapak Ir. A. Junaidi, M.T selaku Dekan Fakultas Teknik Universitas Muhammadiyah Palembang.
- 3. Ibu Reny Kartika Sary, S.T., M.T. Selaku Ketua Program Studi Arsitektur Universitas Muhammadiyah Palembang.
- 4. Bapak Erfan M. Kamil, S.T, M.T selaku Dosen Pembimbing yang senantiasa selalu memberikan arahan selama penyusunan tugas akhir.
- 5. Bapak Zulfikri, S.T, M.T selaku dosen pembimbing akademik yang telah memberikan nasihat dan saran selama melaksanakan perkuliahan.
- 6. Seluruh jajaran Dosen dan Staff Program Studi Arsitektur.
- 7. Kedua Orang Tua beserta adik-adikku yang selalu memberikan selamat dan doa selama pembuatan tugas akhir.
- 8. M Arovandi Alief, M Rian Nugraha, Ahmad Fajri, M Bayu Dedi Alpayet, M Khairul Fa'izi selaku tim maket tugas akhir
- 9. Teman-teman Jurusan Arsitektur yang selalu memberikan dukungan selama pembuatan tugas akhir
- 10. Semua pihak yang tidak dapat disebutkan satu persatu yang telah memberikan dukungan.

Penulis memohon maaf atas segala kesalahan yang pernah dilakukan. Semoga tugas akhir ini dapat memberikan manfaat untuk mendorong penelitian-penelitian selanjutnya.

Palembang, 22 Febrruari 2024

Ahmad Nurdi NRP. 14 2019 002

## **DAFTAR ISI**

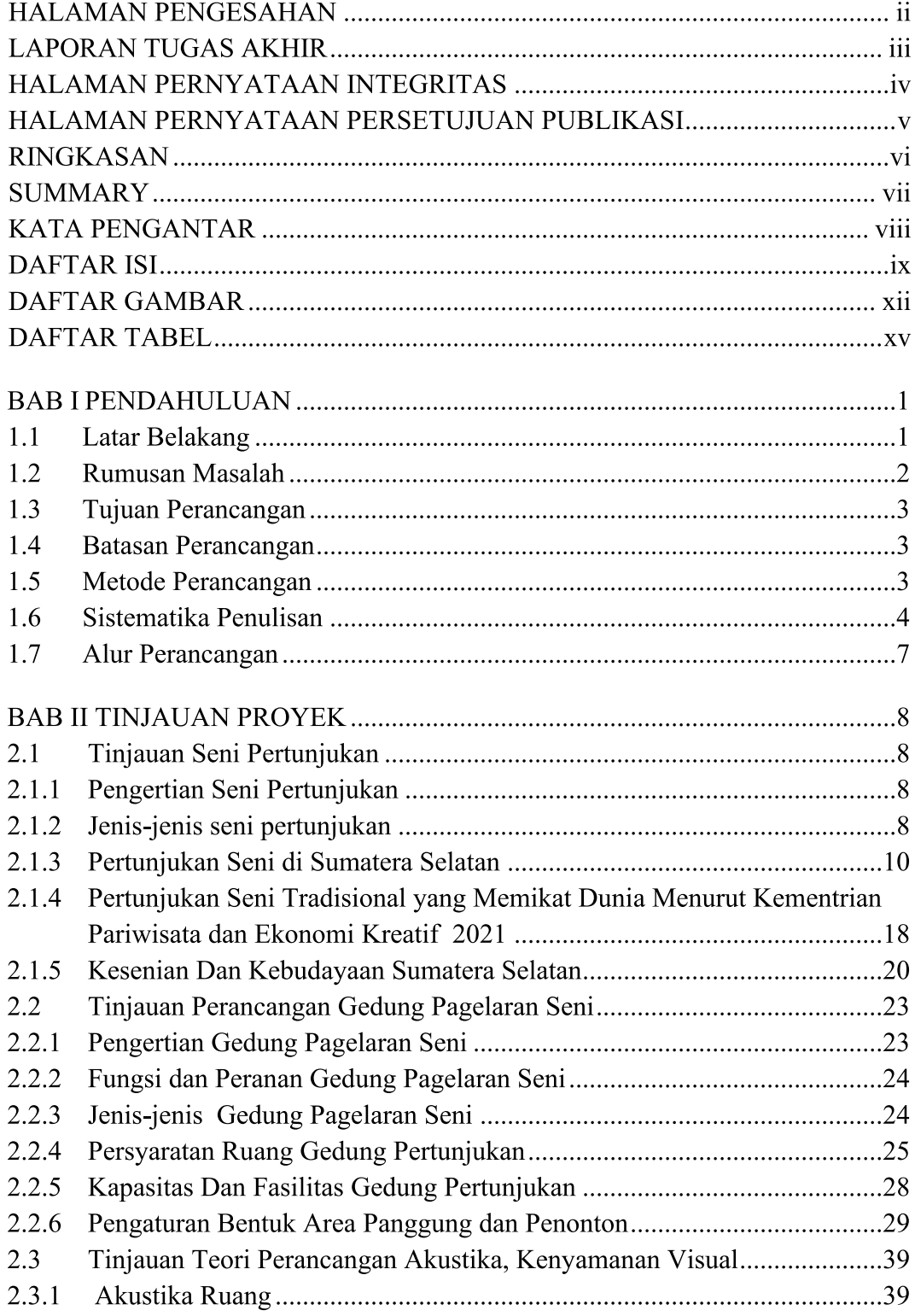

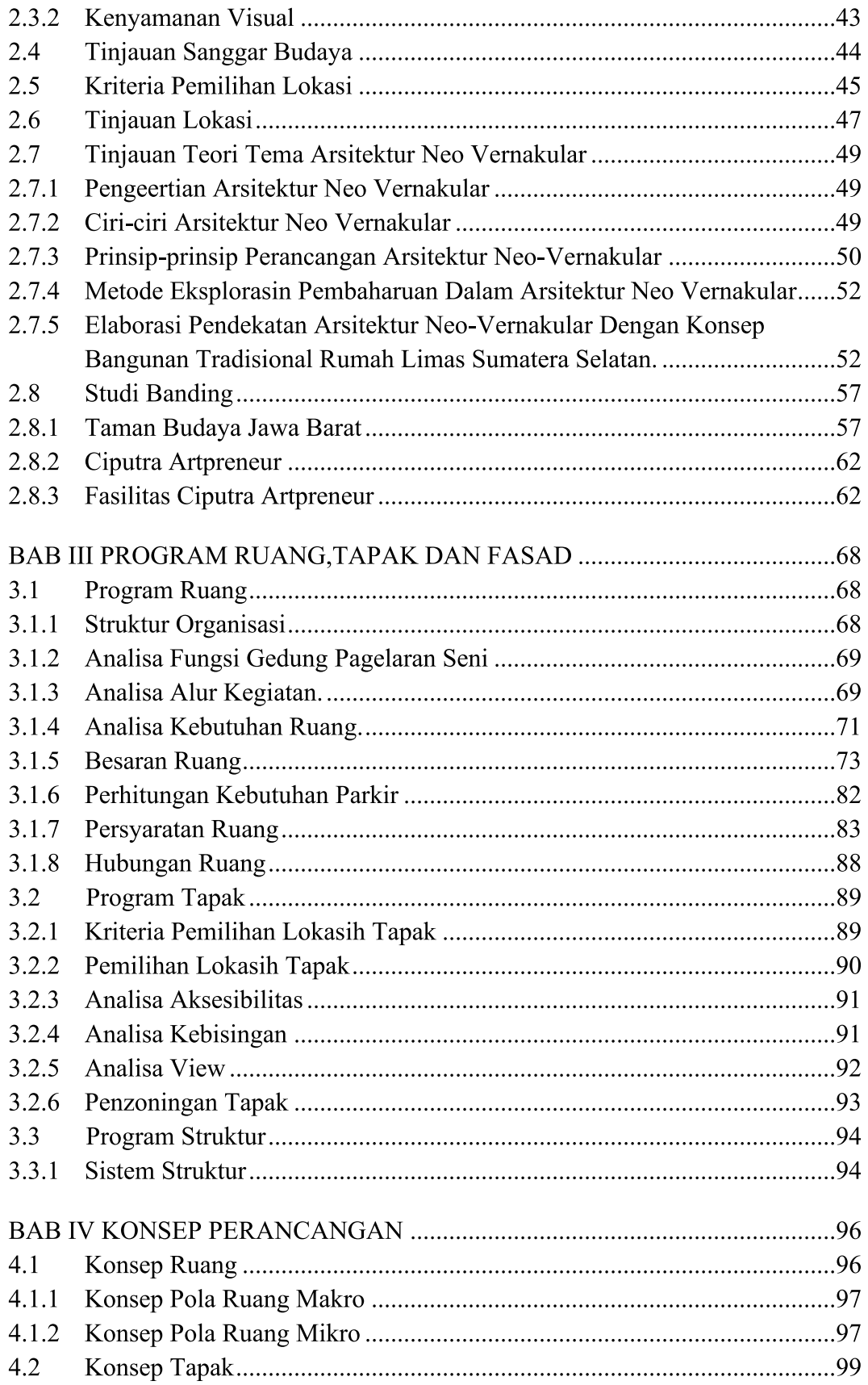

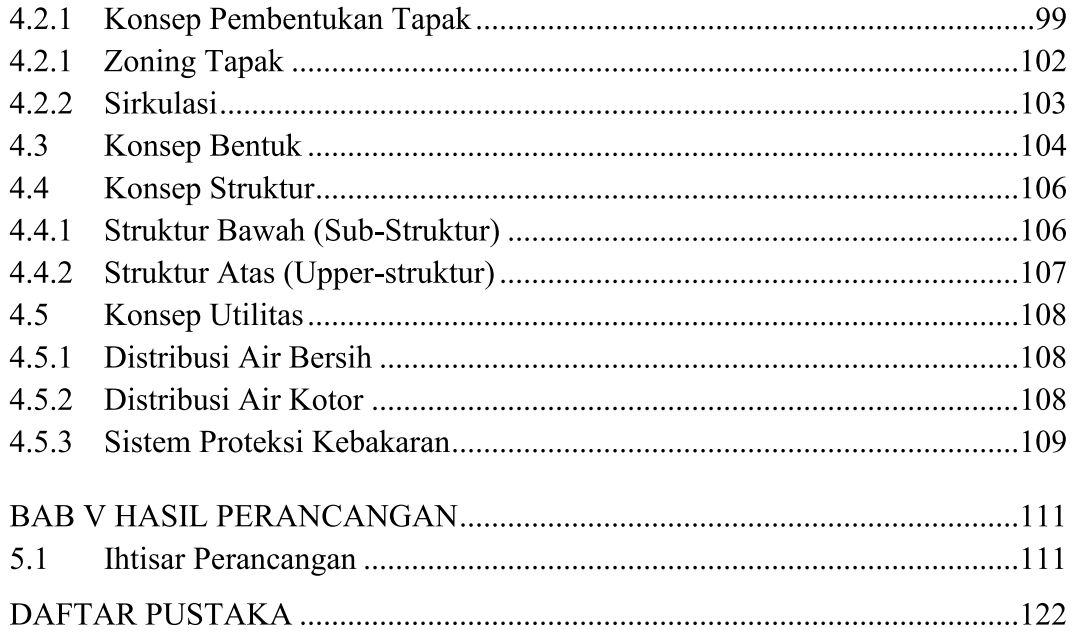

## **DAFTAR GAMBAR**

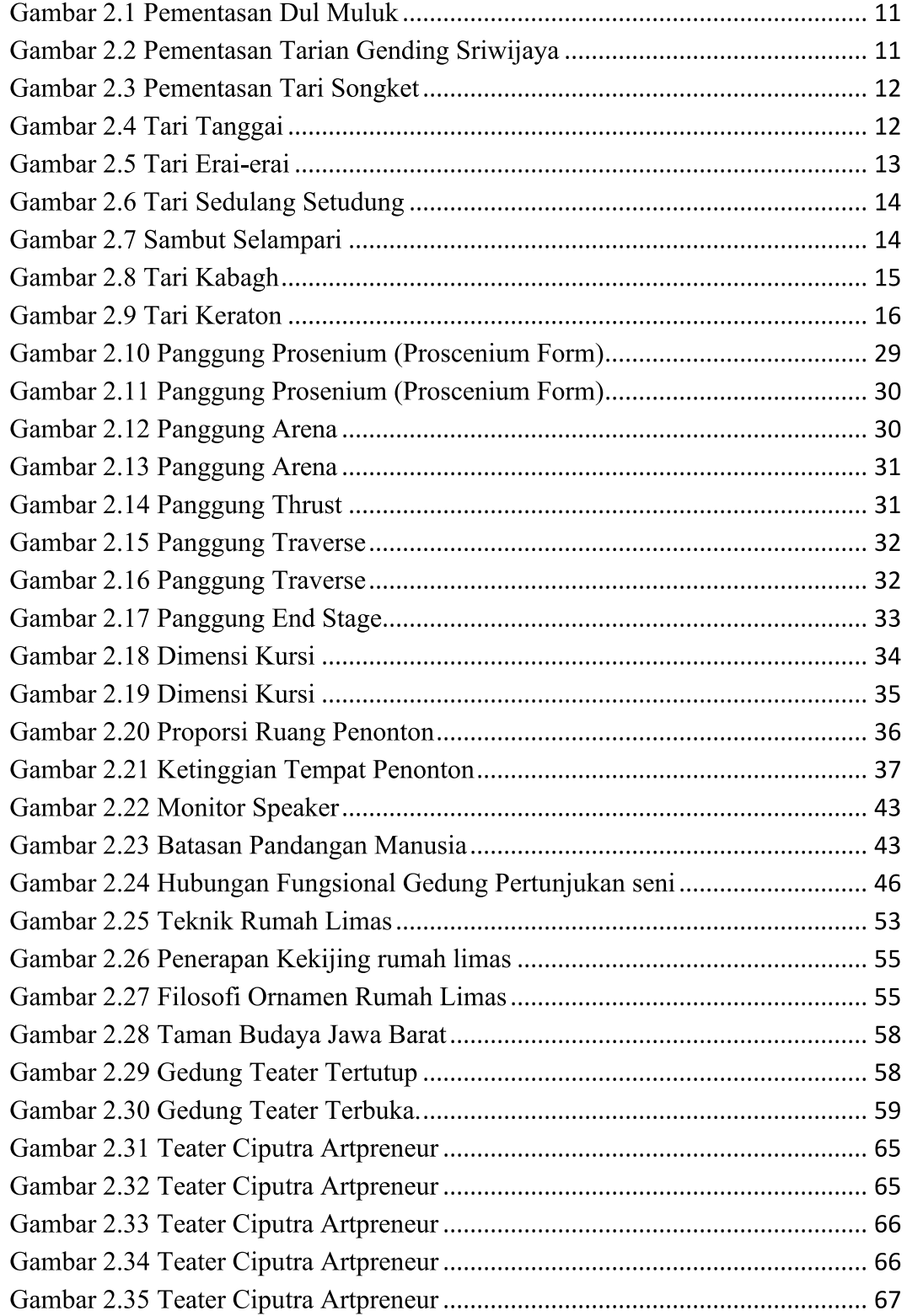

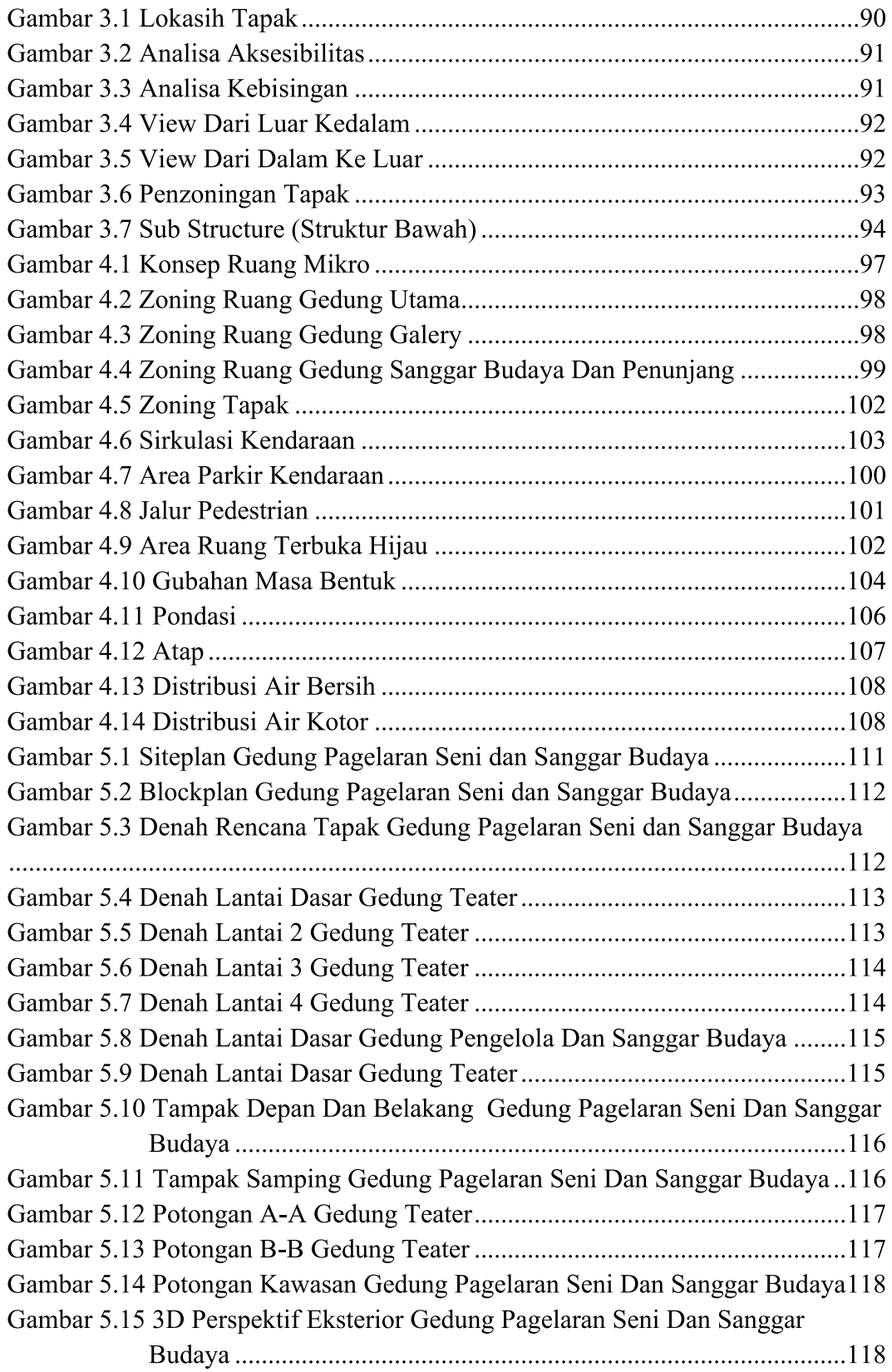

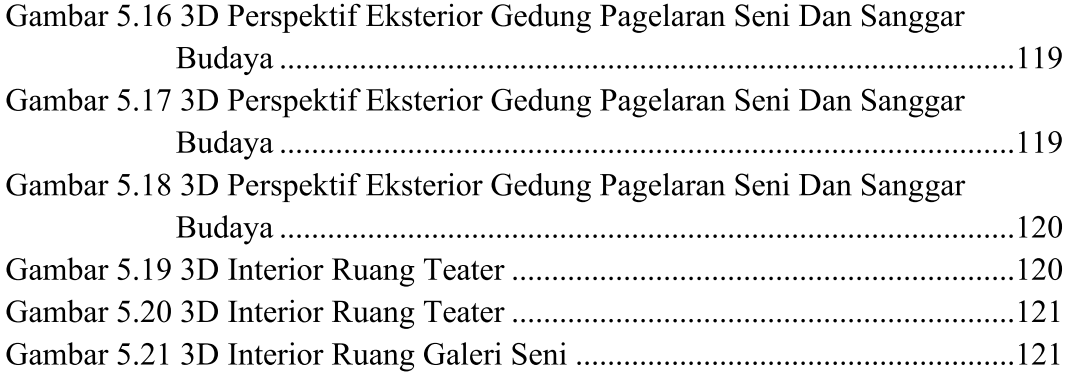

## **DAFTAR TABEL**

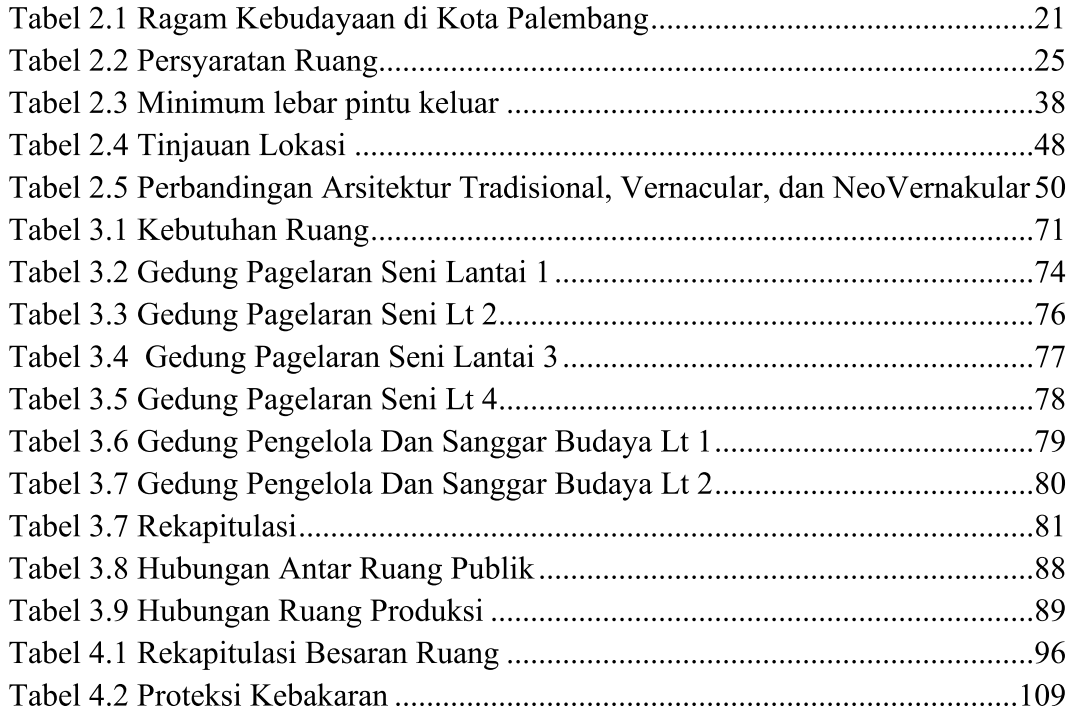

## **BABI PENDAHULUAN**

### $1.1$ **Latar Belakang**

Indonesia memiliki banyak kesenian dan kebudayaan yang beragam. Kerajinan dan budayanya diakui secara global, bukan hanya oleh masyarakat Indonesia. Seni tari, sastra, musik, drama, dan seni rupa adalah beberapa contoh nyata dari keanekaragaman seni dan budaya Indonesia yang masih dapat kita nikmati saat ini. Kebudayaan dan kesenian Indonesia memiliki karakteristik yang berbeda-beda di setiap wilayahnya. Ini menunjukkan bahwa Indonesia memiliki banyak seni dan budaya.

Selama beberapa abad, Sumatera Selatan disebut sebagai "Bumi Sriwijaya". Pada abad ke-7 hingga abad ke-12 masehi, ini adalah pusat kerajaan Sriwijaya, yang merupakan kerajaan maritim terbesar dan terkuat di Nusantara. Provinsi Sumatera Selatan terdiri dari dua belas pemerintah kabupaten dan empat pemerintah kota. Setiap daerah memiliki budaya dan seni yang harus dijaga. Untuk menjaga dan melestarikan warisan seni dan kebudayaan mereka, pemerintah kota dan kabupaten memberikan bantuan dan sarana serta mengadakan acara seni di berbagai tempat.

Palembang, kota pusat Sumatera Selatan, menunjukkan banyak aspek budaya. Mulai dari rumah adat, pakaian adat, musik, tarian, dan alat musik khas Palembang. Sangat disayangkan bahwa kebudayaan seperti tarian daerah, musik, dan seni teater ini tidak memiliki tempat untuk dikembangkan dan dilestarikan kembali selain untuk acara nasional dan internasional. Untuk itu, ada kebutuhan akan tempat pagelaran yang dapat memungkinkan kegiatan tersebut terus berkembang dan tidak hilang. Dengan adanya gedung pagelaran seni ini, kita akan dapat melestarikan dan mengenalkan kebudayaan Sumatera Selatan tidak hanya pada warga sekitar, tetapi juga pada skala nasional dan internasional. Berbagai acara akan diadakan di gedung pagelaran seni dan budaya untuk mendukung acara

dan kegiatan seni di kota Palembang. Pertunjukan kesenian masyarakat atau pagelaran seniman dapat memberi ruang bagi para seniman untuk lebih bebas mengekspresikan karya mereka kepada masyarakat luas dan memberi masyarakat kesempatan untuk menikmati, mengenali, dan memberikan penilaian terhadap pertunjukan.

Pengembangan kesenian di kota Palembang selama ini biasanya dilakukan di Taman Budaya Sriwijaya, Gedung Wanita Sriwjaya, Auditorium RRI. Gedung tersebut hanya bisa menampung kegitan event dengan skala kecil dan kapasitas yang minim sehingga tidak bisa menampung kegiatan event dengan skala besar. Perancangan gedung pagelaran seni ini merupakan salah satu upaya yang dapat dilakukan, yang diharapkan dapat menjadi acara besar yang dapat meningkatkan ekonomi sektor pariwisata dan membawa seni dan kebudayaan Indonesia, terutama seni budaya yang ada di Sumatera Salatan. Selain digunakan untuk acara besar, gedung pagelaran seni ini juga dapat digunakan sebagai tempat pelatihan seni. Ini akan membantu mengembangkan kesenian dan meningkatkan aktivitas dan kebudayaan di Sumatera Selatan. Perancangan gedung pagelaran seni dan sanggar budaya ini memiliki peran penting karena dapat mendukung program-program pemerintah antara lain yaitu:

- 1. Meningkatnya kegiatan seni budaya Sumatera Selatan
- 2. Terselenggaranya event-event kesenian dan kebudayaan
- 3. Meningkatnya perekonomian
- 4. Berkembangnya kesenian dan kebudayaan Sumatera Selatan
- 5. Terciptanya landmark baru pada provinsi Sumatera Selatan

### $1.2$ **Rumusan Masalah**

Berdasarkan latar belakang tersebut, dapat diidentifikasi permasalahan sebagai berikut:

1. Bagaimana merancang gedung pagelaran seni yang dapat mewadahi suatu

kegiatan dan perkembangan kesenian dengan memperhatikan akustika ruang yang sesuai untuk beragam pertunjukan seni.

2. Bagaimana merancang gedung kesenian yang memiliki karakter kebudayaan Sumatera Selatan.

### $1.3$ Tujuan Perancangan

Tujuan perancangan ini adalah sebagai berikut:

- 1. Menghasilkan gedung yang representatif untuk menunjang kualitas pertunjukan seni dengan penyatuan musik, gerak, akustika, dan arsitektur yang diterapkan dalam pengolahan tata ruang dalam.
- 2. Menghasilkan desain rancangan gedung yang memiliki karakter khas dari Sumatera Selatan.

### $1.4$ **Batasan Perancangan**

Kajian difokuskan pada ruang lingkup:

- 1. Mengenai batasan dan pengertian seni dan pertunjukan.
- 2. Mengenai perancangan gedung pagelaran seni.
- 3. Mengenai perancangan akustika bangunan.

### $1.5$ **Metode Perancangan**

1. Pengumpulan data

Pengumpulan data dilakukan untuk mendapatkan informasi yang diperlukan sesuai dengan standar, dan teknik yang digunakan antara lain:

- a. Melakukan survei langsung ke lapangan untuk mengetahui kondisi existing saat ini.
- b. Studi literature dengan tujuan untuk mendapatkan standarisasi terhadap kebutuhan ruang.
- c. Studi koperatif di maksudkan agar mendapatkan perbandingan

dengan proyek yang sejenis serta mengevaluasi kekurangankekurangan yang terjadi untuk dapat di perbaiki terhadap desain tersebut.

2. Pengkategorian data

Jumlah data dan peraturan yang berkaitan dengan perencanaan akan disusun menurut relevansinya dengan sub-sub konsep perancangan. Selanjutnya, data yang tidak sinkron terkait sub-sub konsep perancangan akan dipilih.

#### $\overline{3}$ . Pengolahan data

Data diolah sebagai bagian dari proses perancangan, dan biasanya terdiri dari angka-angka, gambar, peta, sketsa, dan narasi. Pengolahan data dapat dilakukan dengan dua cara, yaitu:

- Jika data berupa angka diolah dengan kuantatif, diolah a. menggunakan metoda tabulasi dengan program spread sheet.
- $\mathbf{b}$ . Mengikuti pedoman dan peraturan Menteri Pariwisata Nomor 7 Tahun 2015 saat mendesain Gedung Pagelaran Seni Pertunjukan.

#### 1.6 Sistematika Penulisan

Penelitian ini dibagi menjadi 5 BAB, dengan sistematika penulisan sebagai berikut : Berisi 1. Latar Belakang, 2. Perumusan Masalah Perancangan, 3. Tujuan Perancangan, 4. Batasan Perancangan, 5. Metoda Perancangan, 6. Sistematika Penulisan, 7. Alur Perancangan.

#### $1_{-}$ **BAB I PENDAHULUAN**

Pada bab ini berisikan:

- Latar Belakang a.
- $\mathbf b$ . Perumusan Masalah Perancangan
- Tujuan Perancangan  $\mathbf{c}$ .
- Batasan Perancangan d.
- Metoda Perancangan e.
- Sistematika Penulisan f.
- Alur Perancangan g.

### **BAB II TINJAUAN PROYEK** 2.

Pada bab ini terdiri dari:

- Definisi, terminology, deskripsi, karakteristik, regulasi atau kaidah  $a_{\cdot}$ terkait judul proyek.
- b. Definisi, terminology, deskripsi, karakteristik, regulasi dan atau kaidah terkait Tema Perancangan.
- c. Penjelasan terkait pemilihan lokasi (argumentasi dan regulasi), pontesi lokasi dan restriksi lokasi.
- d. Landasan teori yang relevan terkait Judul dan Tema Proyek Perencanaan.
- e. Referensi dan studi banding proyek sejenis atau tema sejenis.

### **BAB III PROGRAM RUANG DAN TAPAK**  $3<sub>1</sub>$

Pada bab ini menjelaskan tentang:

- Program ruang: besaran, kebutuhan, hubungan, zoningan, sirkulasi, a. dan modul.
- b. Program tapak : seperti zoningan, akses, dan sirkulasi di situs, baik secara teori maupun referensi atau referensi.
- Memilih sistem struktur (sistem struktur, bahan, trafee, atau modul)  $\mathbf{c}$ . berdasarkan teori, referensi, atau referensi.

## 4. BAB IV KONSEP PERANCANGAN

Pada bab ini menerangkan:

- Konsep Ruang a.
- Konsep Tapak  $<sub>b</sub>$ .</sub>
- $\mathbf{c}$ . Konsep Pengolahan Bentuk Bangunan
- Konsep Struktur  $d_{\cdot}$
- Konsep Sistem Utilitas e.
- 5. BAB V DESAIN

Pada bab ini akan ditemukan kesimpulan dari hasil perancangan berupa:

- a. Gambar Site Plan skala menyesuaikan
- b. Gambar Block Plan sakala menyesuaikan
- c. Denah skala maksimum 1:200
- d. Tampak skala maksimum 1:200
- e. Potongan skala maksimum 1:200
- f. Gambar 3Dimensi (eksterior dan interior)

Gambar 3D, dibuat dalam format hitam putih dan menggunakan hacth abuabu, kertas HVS A3 orientasi lanscape (ikuti tamplate gambar dalam format.dwg) dengan kop gambar lengkap.

## 1.7 Alur Perancangan

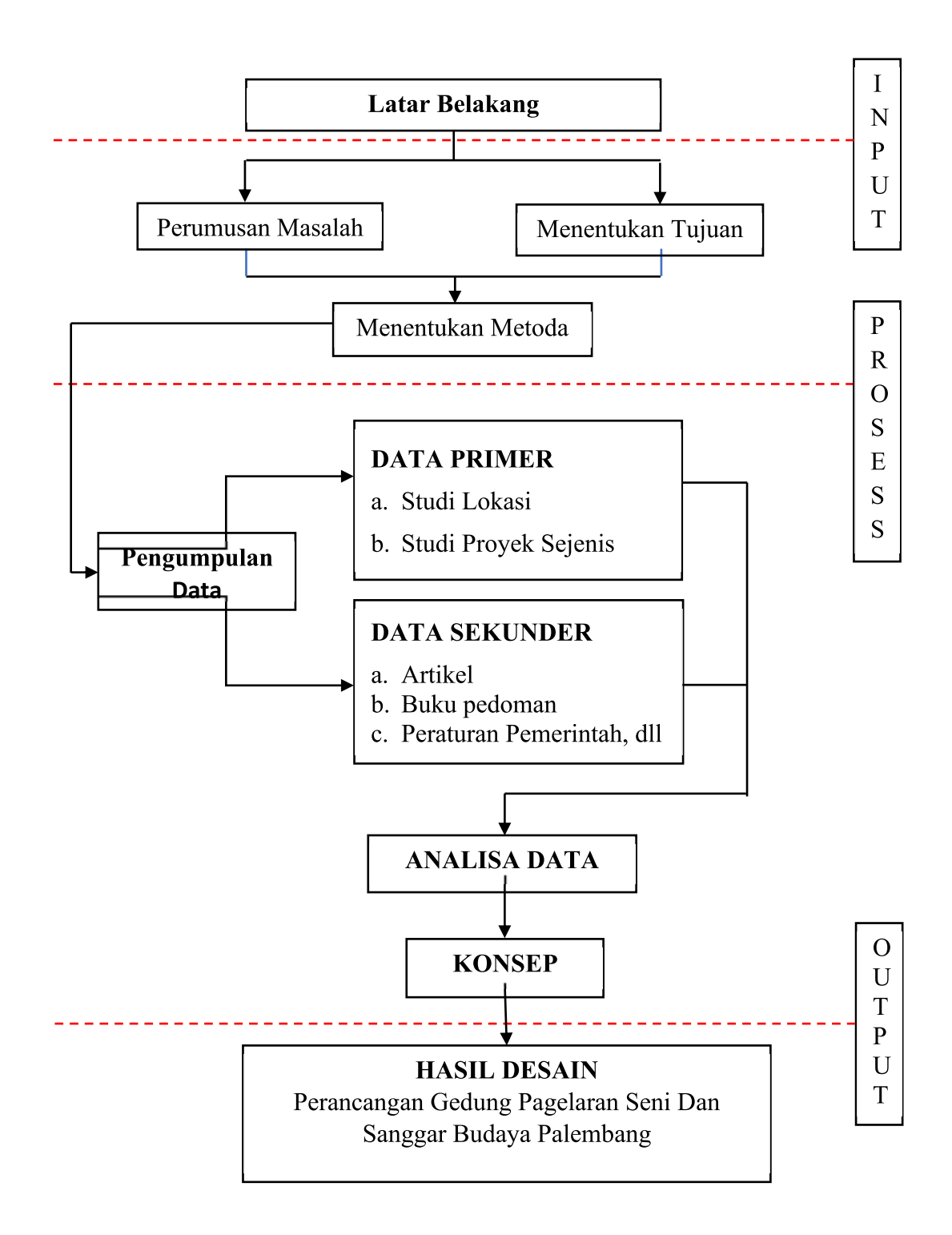

### **DAFTAR PUSTAKA**

Appleton, Ian. (2008). Building for the Performing Arts. Burlington: Elsevier.

Budiarto, A., Indriani, I., & Ratna, A. M. (2017). Tipologi Fasad Arsitektur Melayu Tradisional dengan Fasad Arsitektur Pelembang. https://doi.org/10.32315/ti.6.i017

- Cinthya, A., & Bachrun, A. S. (2016). Kajian Terhadap Ruang Tata Panggung Teater Tradisional. Jurnal Arsitektur, Bangunan, & Lingkungan, 5, 75-82. https://media.neliti.com/media/publications/265295kajianterhadapruang-tata-panggung-teat-235dedf4.pdf
- Dinas Komunikasi dan Informatika Kota Palembang. (n.d.). Sejarah Kota Palembang. https://palembang.go.id/sejarah-kota-palembang

Doelle, Leslie E. 1990. Akustik Lingkungan. Jakarta: Erlangga

- Erdiono, Deddy. (2011). Arsitektur 'Modern' (Neo) Vernakular di Indonesia. Vol.3, No.3:32-39.
- Herlinda Jelita, Maria. 2021. "Analisis Gaya Bahasa Pada lirik lagu karya Feliks Edon Dalam Album Rame Raes". Skripsi. Fakultas Keguruan dan Ilmu Pendidikan. Universitas Muhammadiyah Mataram.

Leitermann, Gene. 2017. Theater Planning. New York: Routledge.

- Lisnani, & dkk. (2020, September). Etnomatematika: Pengenalan Bangun Datar Melalui Konteks Museum Negeri Sumatera Selatan Balaputera Dewa. Jurnal Pendidikan Matematika, 9(3), 359-370.
- Mediastika, Christina E. (2010). Material Akustik Pengendali Kualitas Bunyi pada Bangunan, Edisi I. Yogyakarta : Andi.

Mills, Edward D. 1976. Planning, London: Newness-Butterworth

Neufert, E. (1991). Data Arsitek Jilid 1. Jakarta: Penerbit Erlangga.

Neufert, E. (1992). Data Arsitek Jilid 2. Jakarta: Penerbit Erlangga.

- PERMEN PAR RI No.17 tahun 2015 Tentang Standar Usaha Gedung Pertunjukkan Seni.
- Setiadi, Elly. 2012. Ilmu Sosial dan Budaya Dasar. Jakarta: Kencana Prenada Grup.
- Setyawati, Atik Wahyu. 2008. Eksistensi Sanggar Tari Panunggul Sari Kabupaten Jepara. Skripsi Jurusan Sendratasik. Semarang: FBS UNNES.
- Strong, Judith. (2010). Theatre Buildings A Design Guide. Madison Avenue. New York: Routledge.
- Prasetya, Tri Joko. 2011. Ilmu Budaya Dasar. Jakarta: Rineka Cipta.
- Pujiwiyana. 2010. Pembinaan Paguyuban Seni Tradisional. Yogyakarta: Penerbit Elmatera.
- Tondi, M. L. dan Iryani, S.Y. (2018, Juni). Nilai Dan Makna Kearifan Lokal Rumah Tradisional Limas Palembang Sebagai Kriteria Masyarakat Melayu. https://www.researchgate.net/publication/326097812